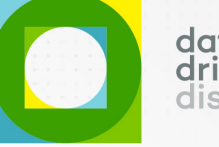

# **DDD Dashboard**

# **Latest Features**

**Educator Qualifications and Subject Specialisation**

**Number of Subjects Failed in the Learner Chart Report**

**Learner Enrolment numbers in the Term to Date Report**

**Special Needs Report Enhancement**

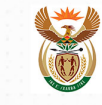

## **R3 is now live with these new features**

### **The latest release of the DDD Dashboard brings these exciting new features!**

#### Educator Qualifications and Subject Specialisation

5000

Curriculum Subject Advisors, Teacher Development and Planning units in districts using the Dashboard can use the educator qualifications and their subject specialisation data for their profiling and providing educator support. This data can be used to **plan more effective discussions** with the school on educator provisioning, assessing if the right educator is teaching the right classes.

**• what subjects they are qualified to teach • how long they have been trained in them • how long they have been teaching these subjects • what subjects are they allocated to teach in the schools they are teaching in •** 

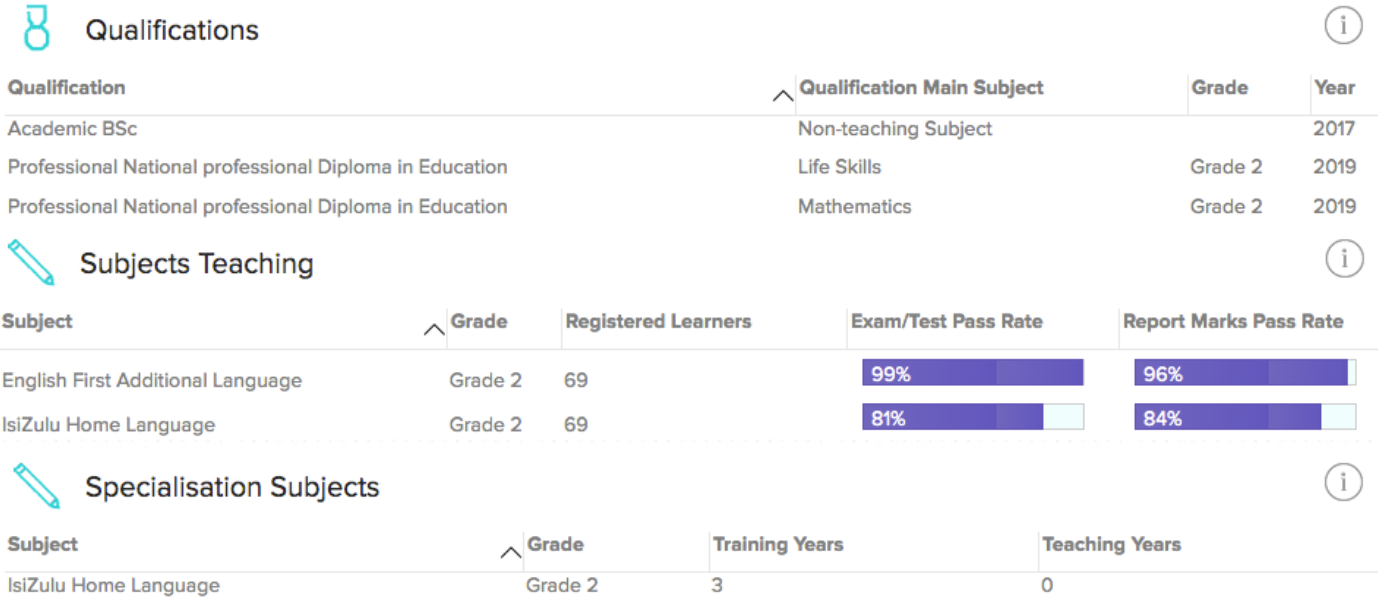

#### Number of Subjects Failed in the Learner Chart Report

The Learner Chart Report now has an additional field called **"No. SUBJECTS FAILED"** that shows the number of subjects each learner failed in the term. Educators are able to identify learners that are failing one or more subjects and and begin their analysis on what the problem may be.. **This information will help districts, circuits and schools to easily identify learners which need extra support.**

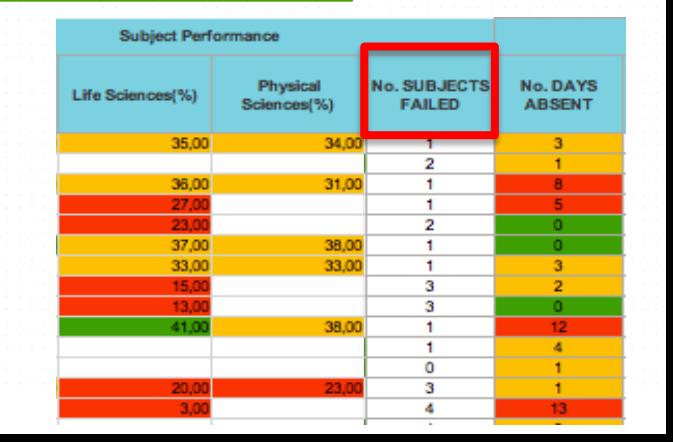

#### Learner Enrolment numbers in the Term to Date Report

Dashboard users from dircuit to school level will now see **learner enrolment and educator numbers within the Term to Date Attendance Report.** This will enable users to immediately start asking questions where attendance is low and where it may be inaccurately captured.

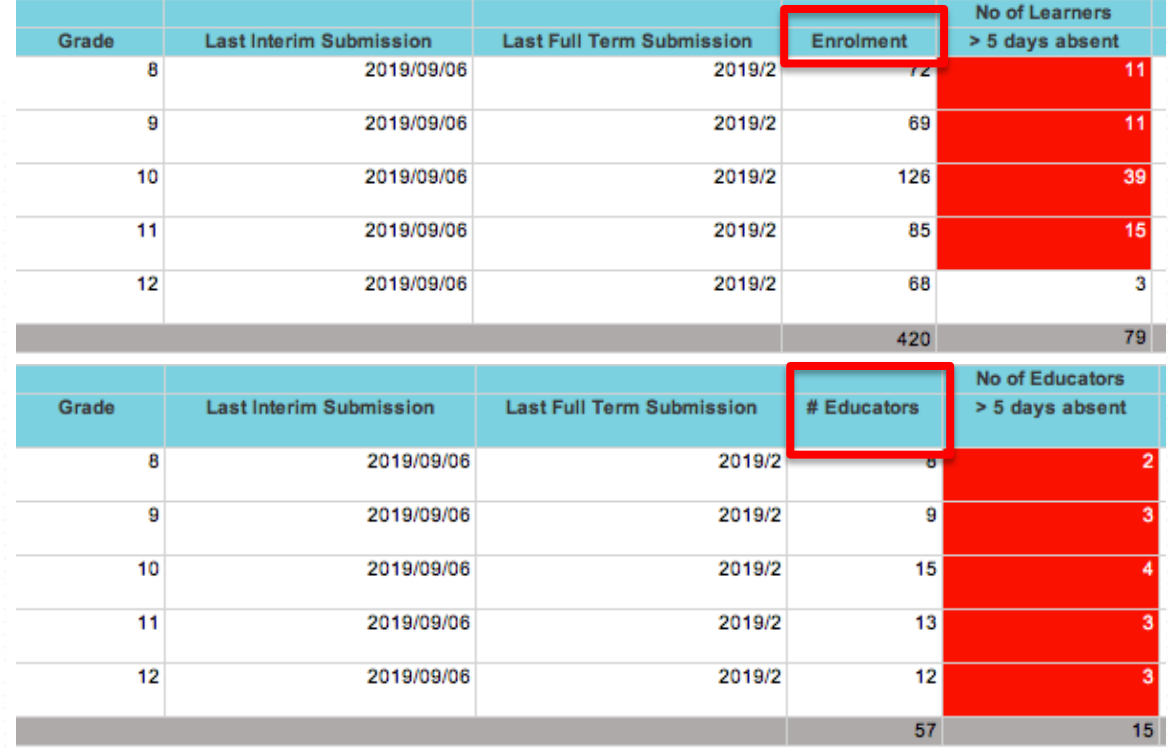

#### Special Needs Report Enhancement

The DDD Dashboard has now been configured to display all special needs captured on SA-SAMS. **Dashboard users will now be able to view each special need and plan support accordingly.**

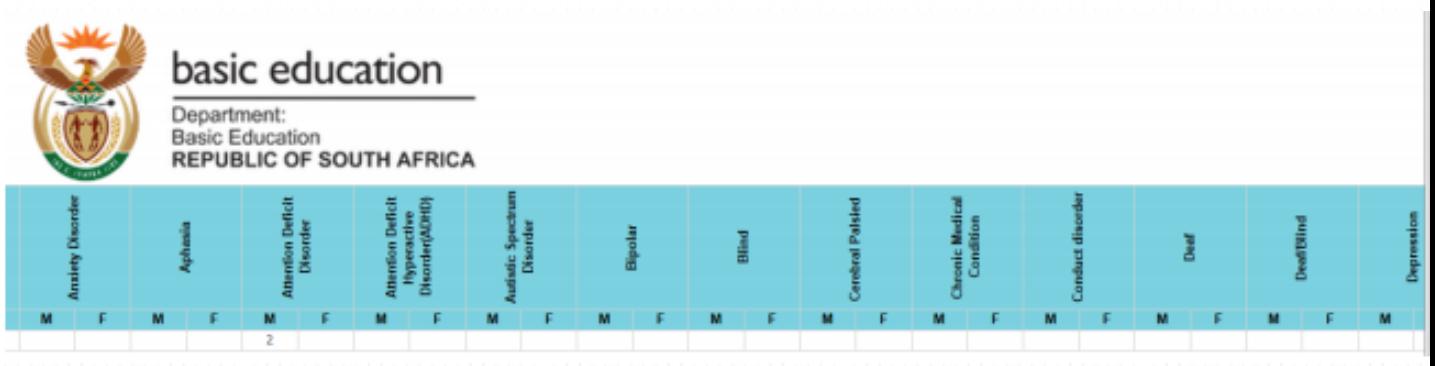

**For assistance please contact the DDD Helpdesk: help@dbedashboard.co.za**

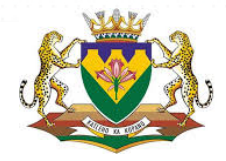

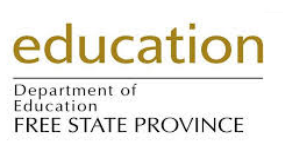

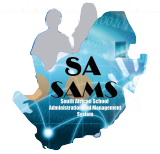

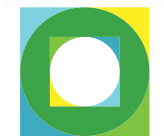